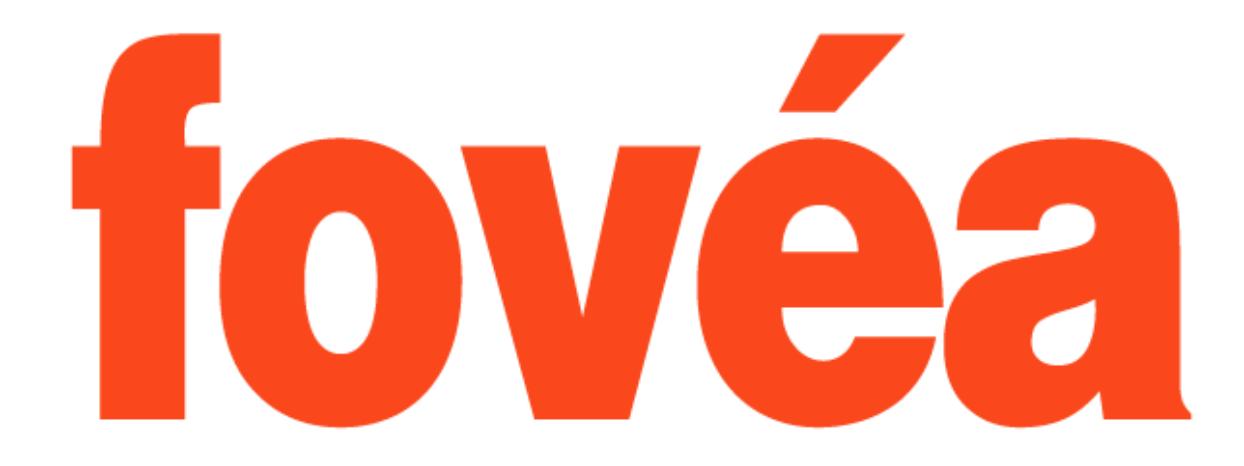

## **un nouveau service initié par**

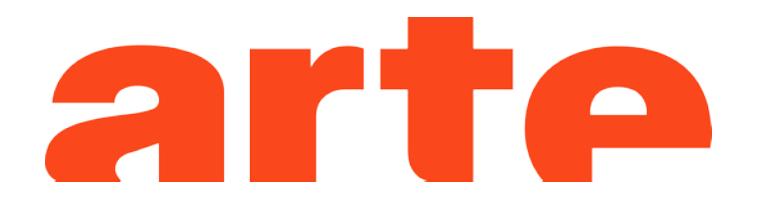

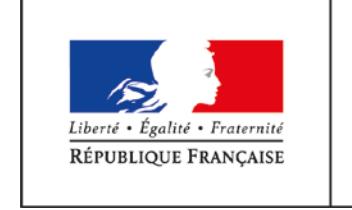

MINISTÈRE DE L'ÉDUCATION **NATIONALE ET** DE LA JEUNESSE

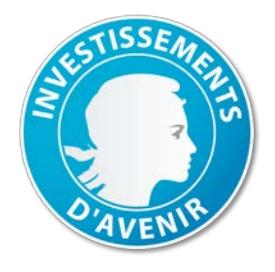

#### avec le soutien de

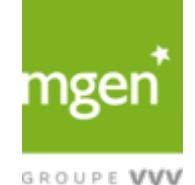

GROUPE VYV

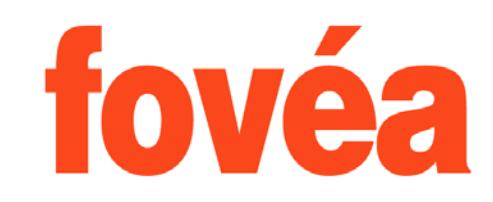

#### **Des parcours d'exercices numériques articulés autour de courtes vidéos d'ARTE**

Pour développer de nouvelles pratiques numériques

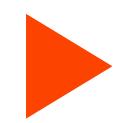

Pour travailler l'éducation à l'image et par l'image

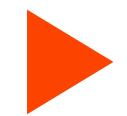

Pour tous les élèves, porteurs de handicaps ou non

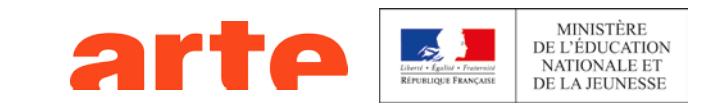

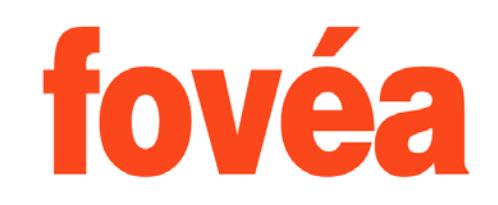

#### **Un site Des vidéos Des exercices 100% accessibles**

Pour tous les utilisateurs :

- Aveugles et malvoyants
- Sourds et malentendants
- TED
- Dyslexiques et dyspraxiques

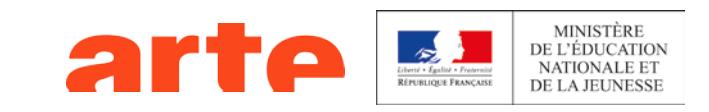

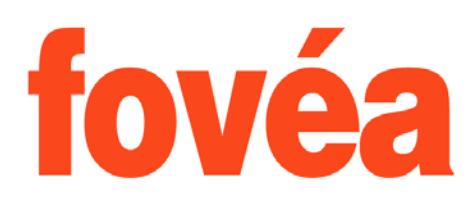

### **Le lecteur vidéo universel**

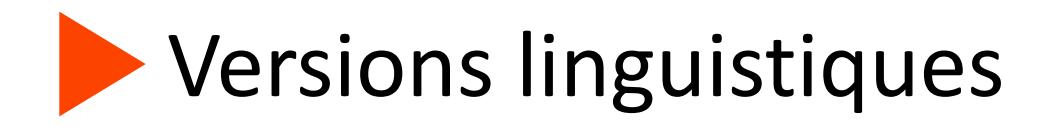

- sous-titres sourds et malentendants
- langue des signes
- langage parlé complété
- Outils pour faciliter la compréhension de la vidéo
- variateur de vitesse de lecture
- paramétrage des sous-titres : taille, police dys et couleur
- bandeau interactif d'imagettes décrites

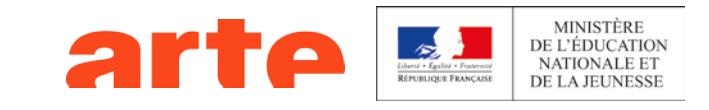

• audiodescription

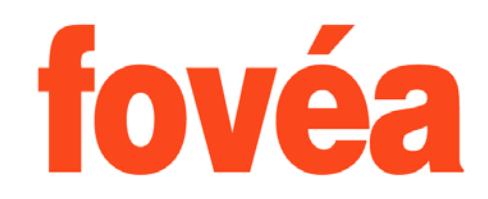

#### **Des exercices avec alternatives accessibles**

10 types d'exercices différents, autour de la compréhension de la vidéo

 compatibilité avancée avec les lecteurs d'écran, consignes sonores

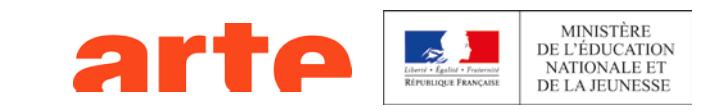

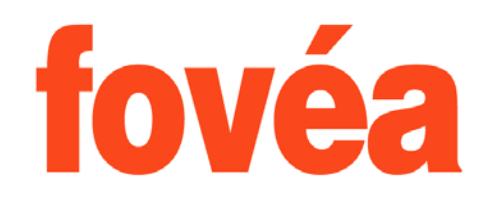

#### **3 thématiques, 12 extraits vidéo**

Sur le thème de l'ouverture sur le monde

Pour les cycles 3 et 4, mais également utilisable en lycée

4 nouvelles thématiques prévues cette année

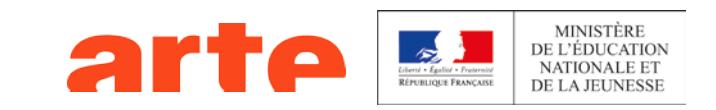

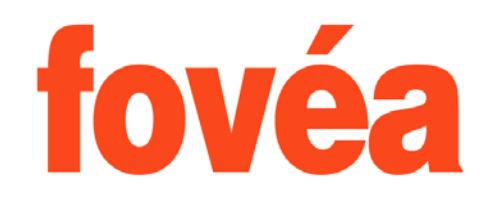

### **Accompagnement pédagogique**

- Un guide de l'enseignant sur les grands principes du service et du lecteur
- Une fiche pédagogique pour chaque vidéo, détaillant le déroulé de 3 séances autour du thème de la vidéo
- La transcription de chaque vidéo
- Documents en pdf accessible

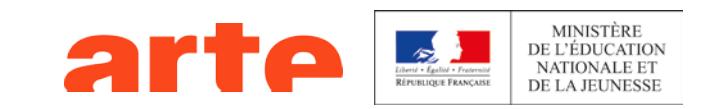

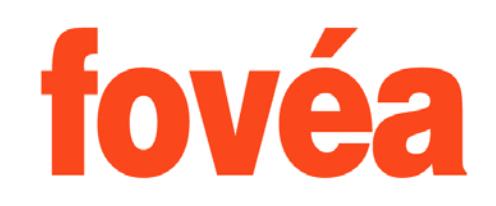

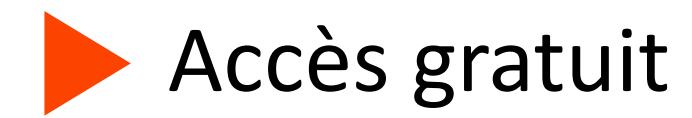

# depuis éduthéque [www.edutheque.fr](http://www.edutheque.fr/)

ou le Médiacentre de votre ENT

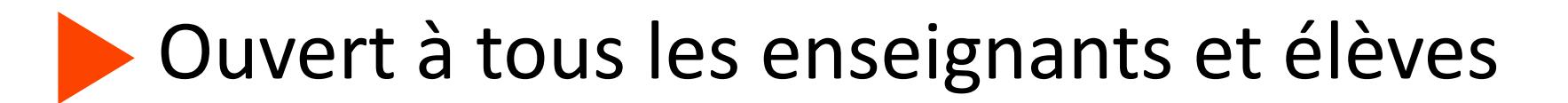

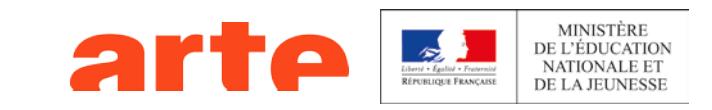